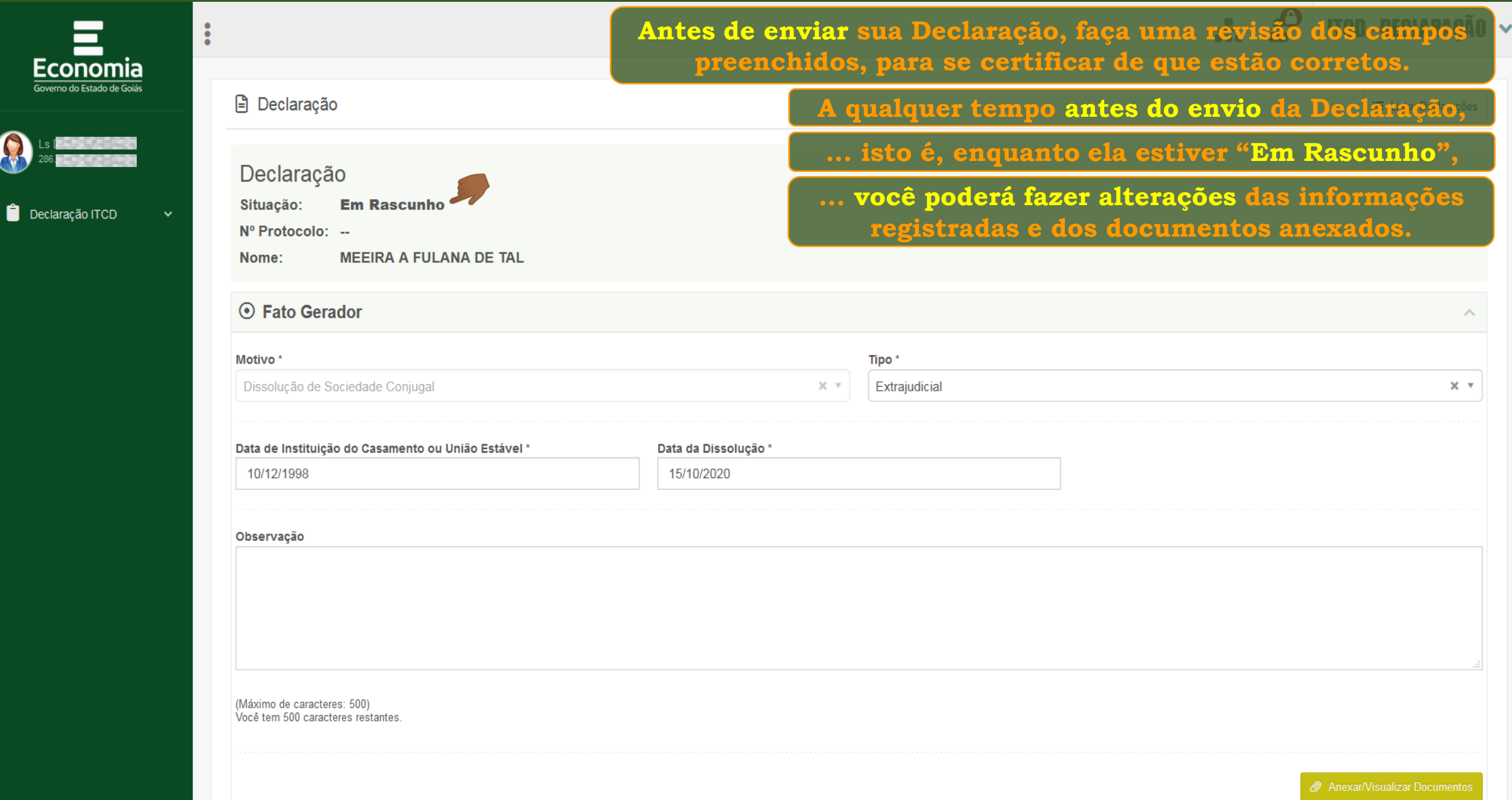

\$

≚

₽

 $\bigcirc$ 

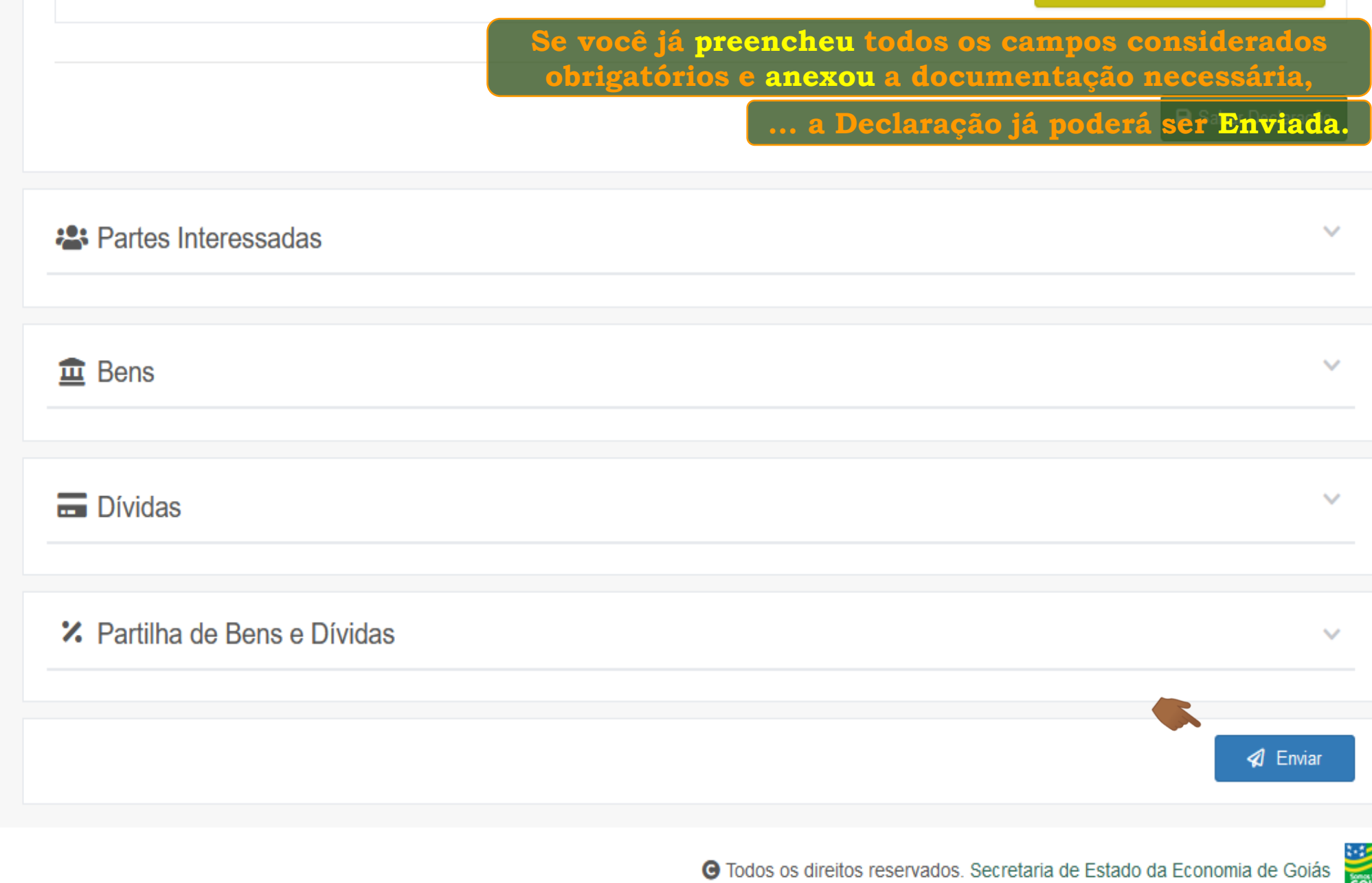

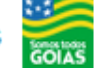

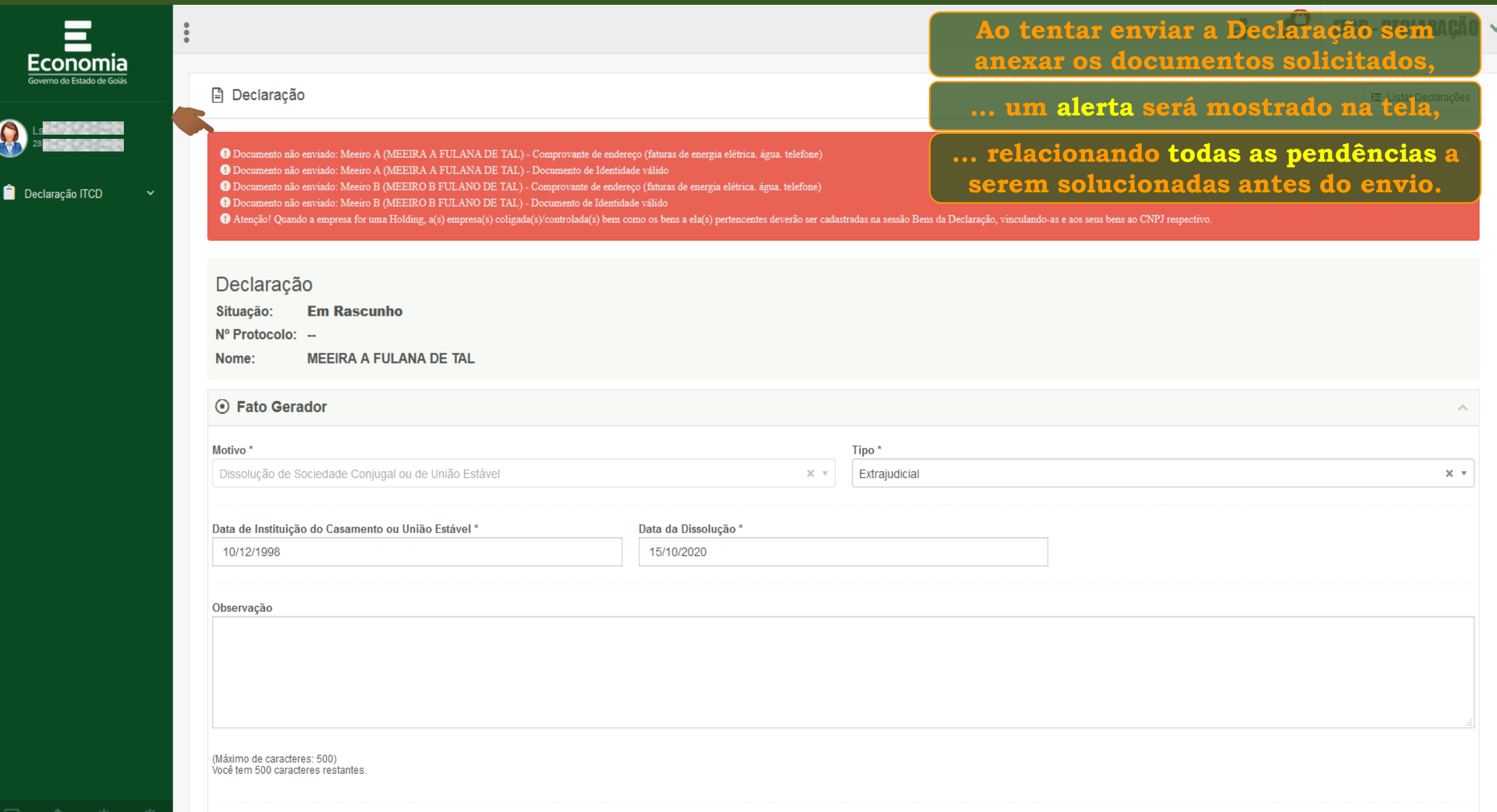

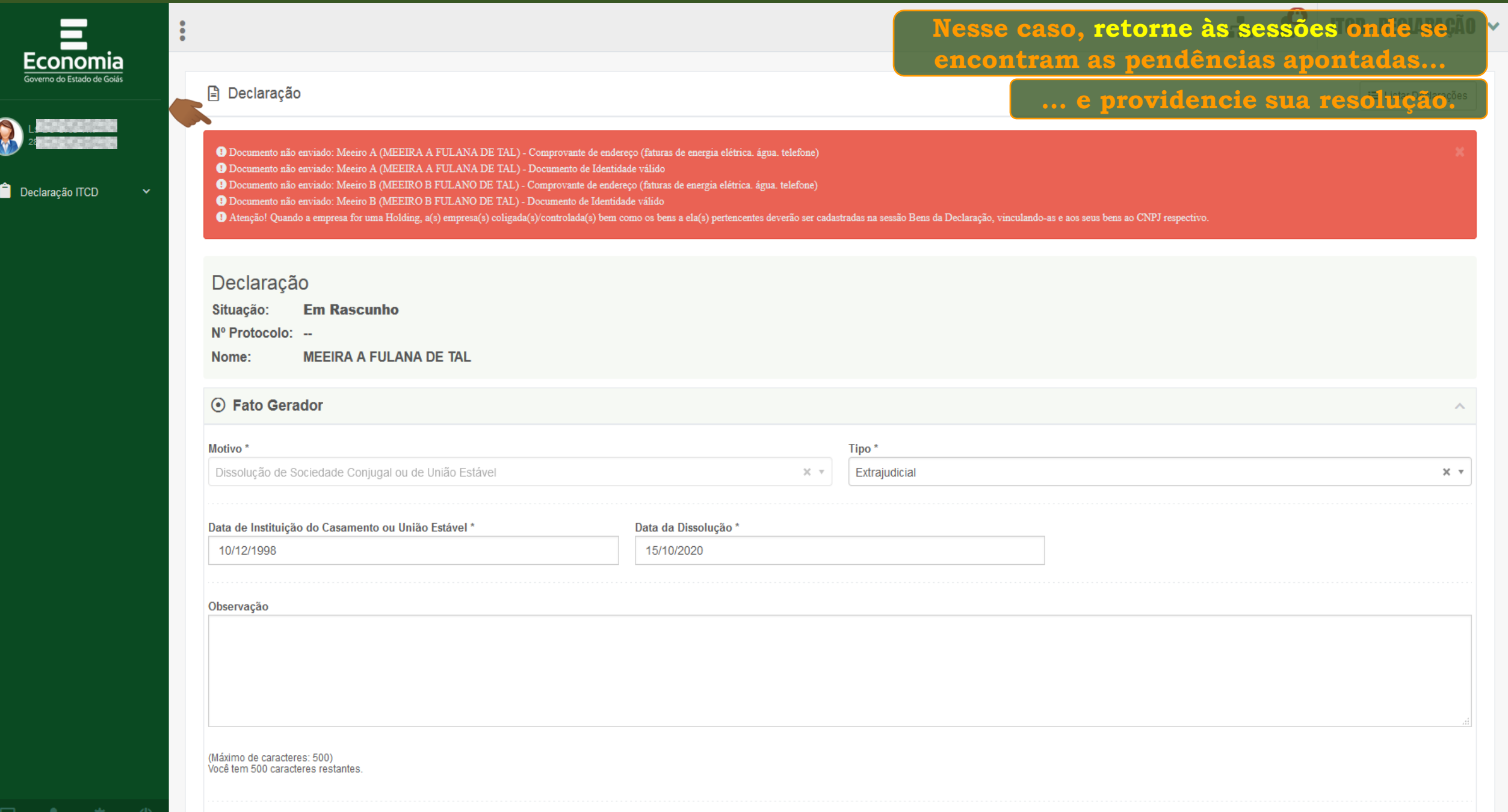

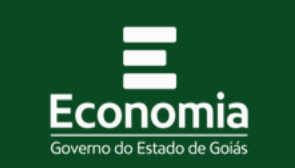

 $\ddot{\cdot}$ 

Declaração ITCD

Listar Declarações Nova Declaração

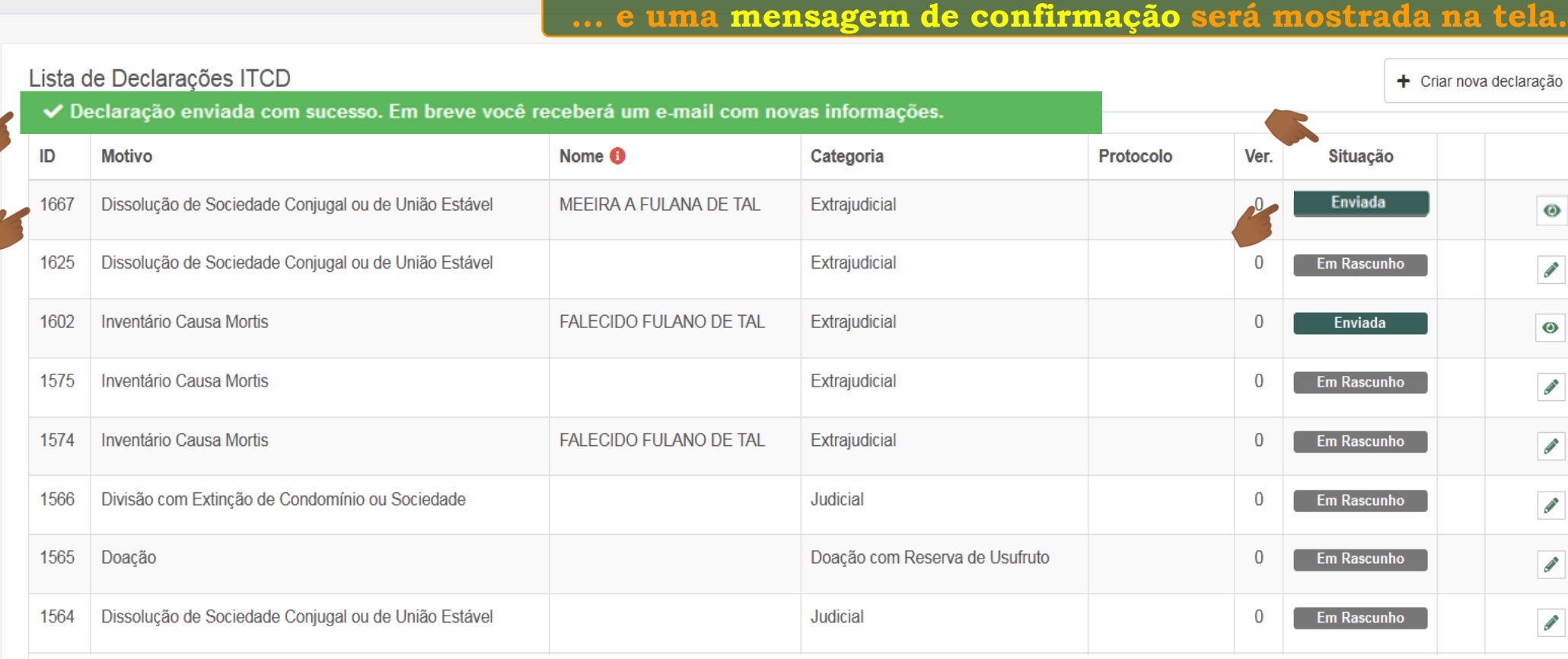

Exibindo página 1 de 5. Total: 41 itens.

**A Declaração que estava "Em Rascunho",** 

**Se não existirem pendências, o envio será realizado,** 

**...terá sua situação alterada para "Enviada".**

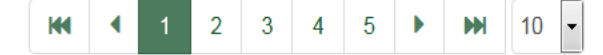

 $\Box$   $\blacksquare$   $\blacksquare$   $\blacksquare$   $\blacksquare$   $\blacksquare$ 

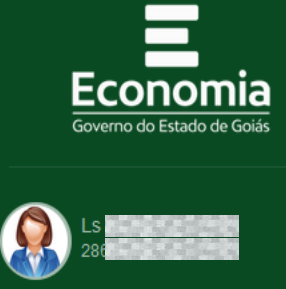

Declaração ITCD

Listar Declarações Nova Declaração

**Após o envio da Declaração, você poderá acompanhar o seu processamento,** 

**... acessando a lista de Declarações cadastradas por você,** 

Lista de Declarações ITCD

 $\ddot{\cdot}$ 

**... e visualizar o seu conteúdo.** 

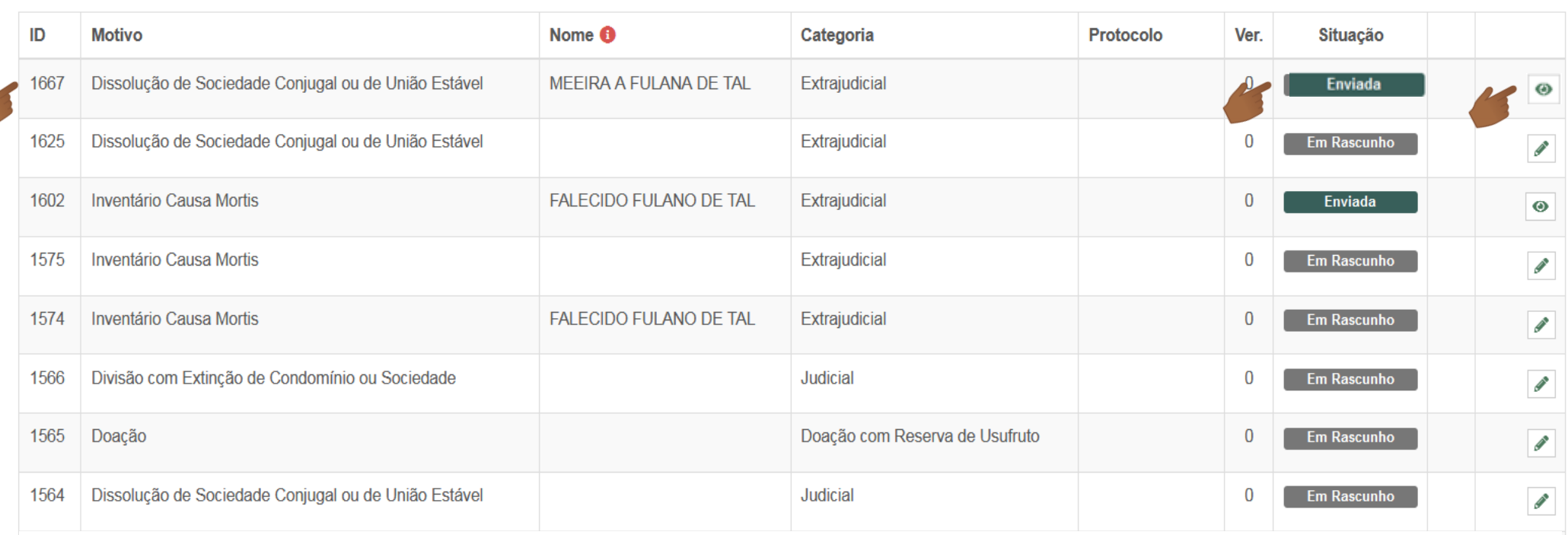

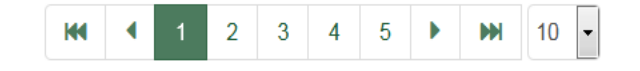

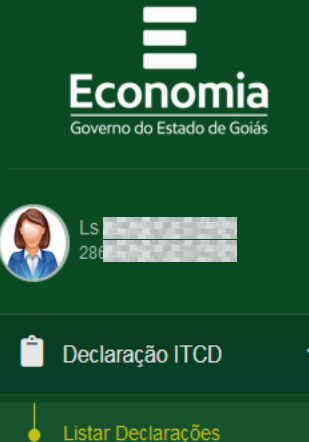

 $\mathbf{r}$ 

Nova Declaração

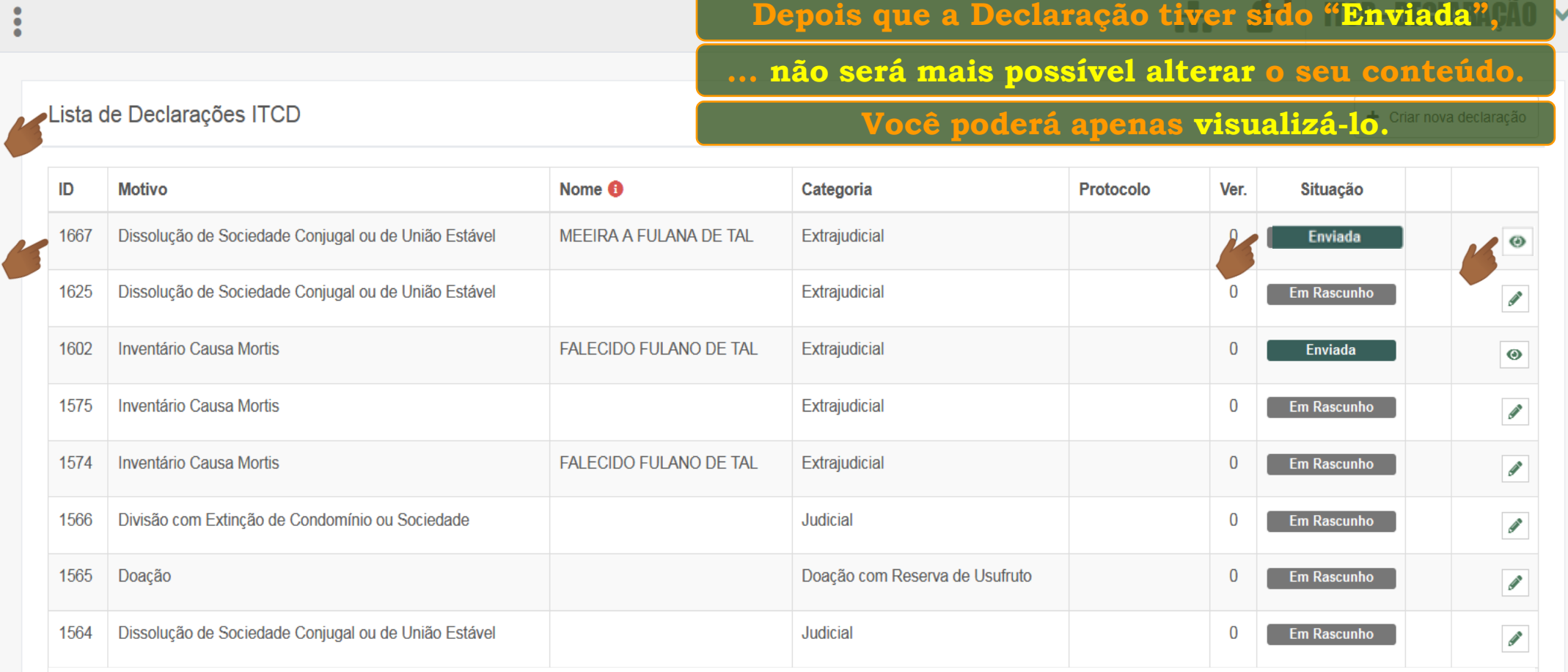

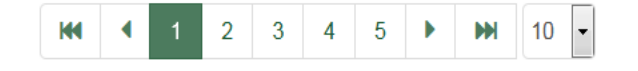

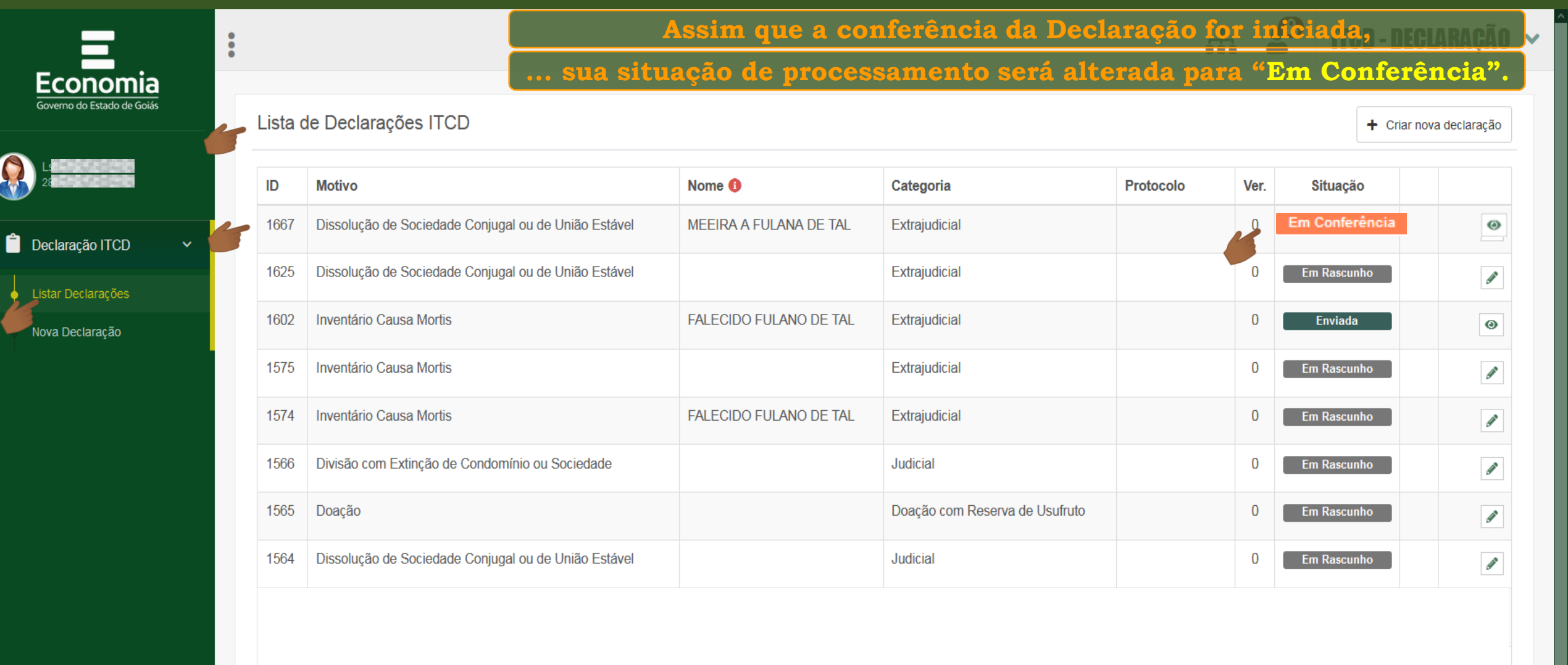

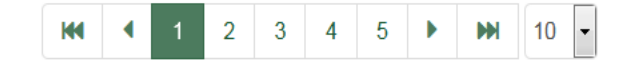

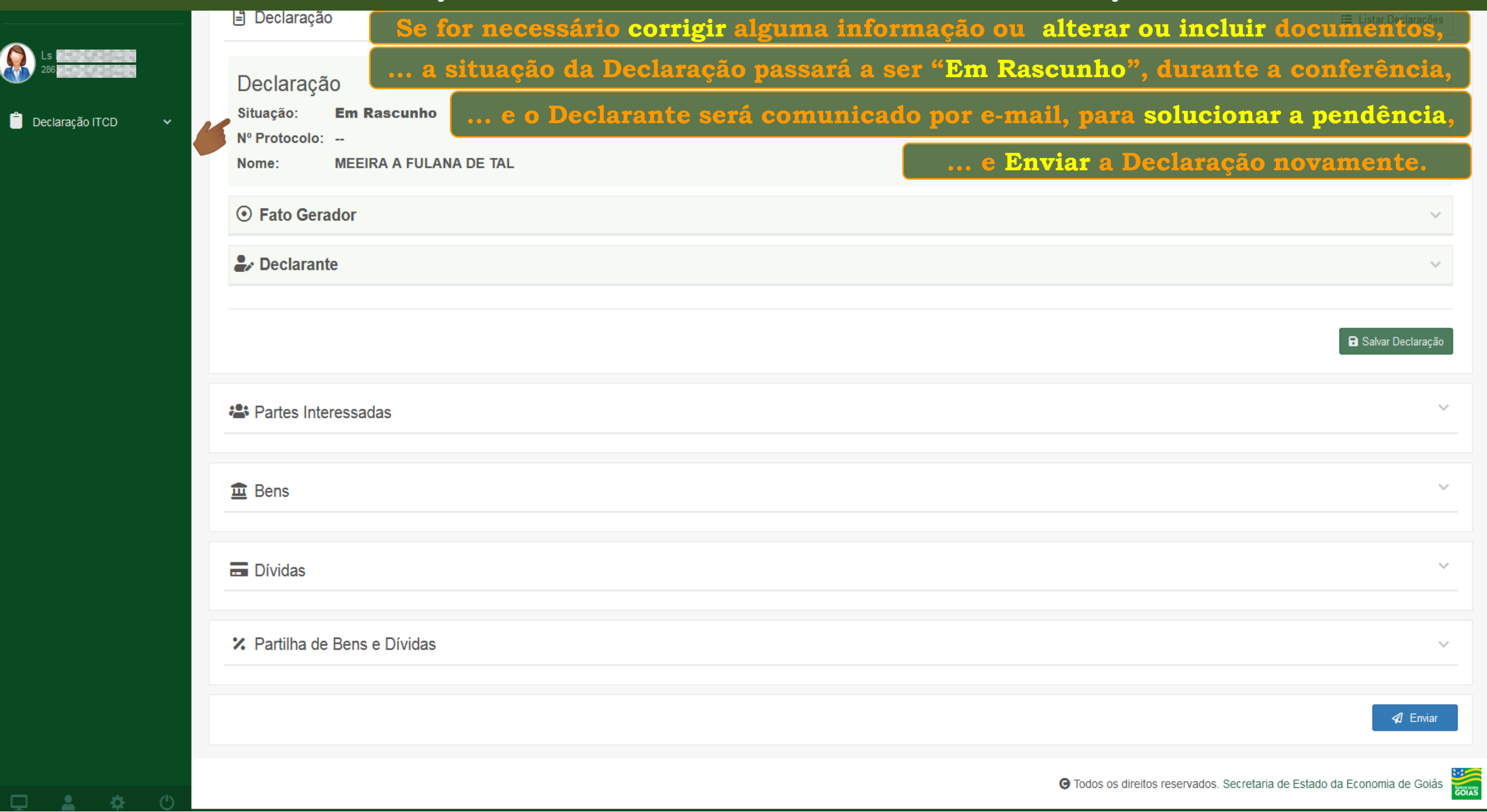

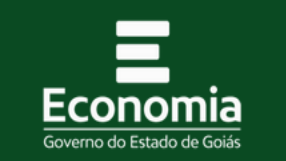

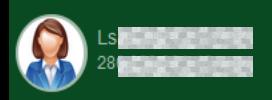

Declaração ITCD

Listar Declarações Nova Declaração

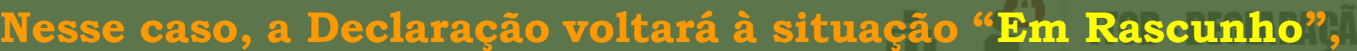

**... para que seja editada pelo Declarante.**

Lista de Declarações ITCD

 $\ddot{\cdot}$ 

 $\left($ 

+ Criar nova declaração

M.

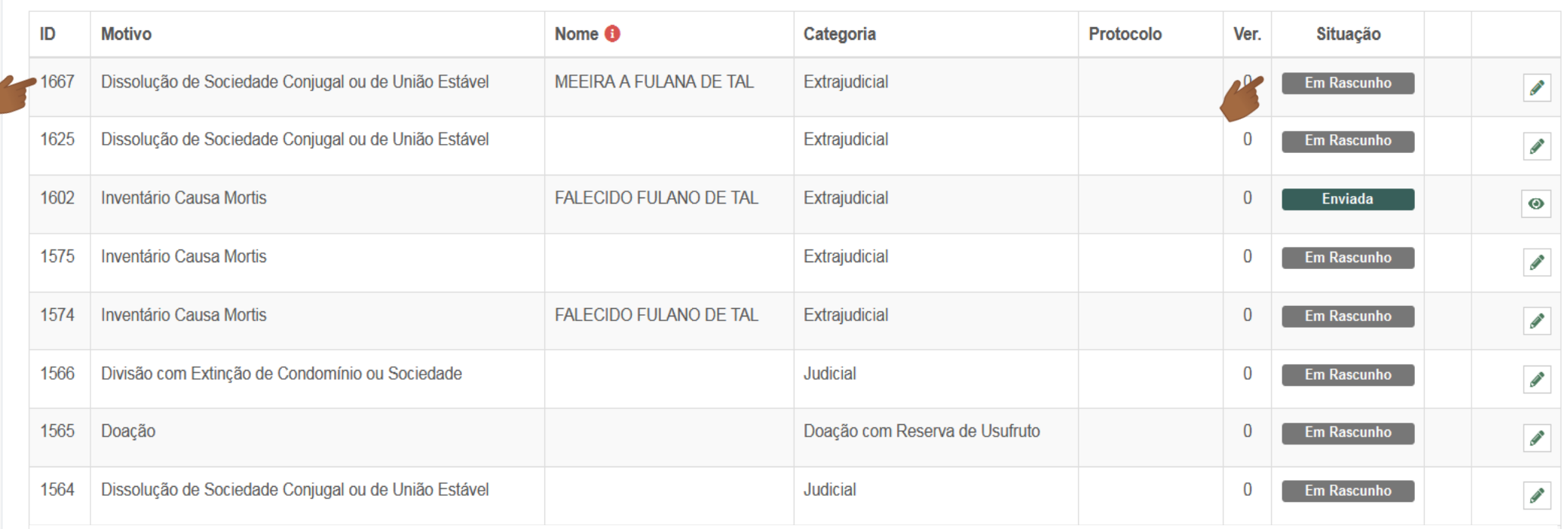

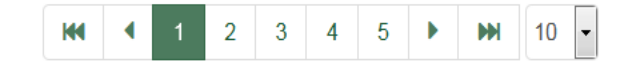

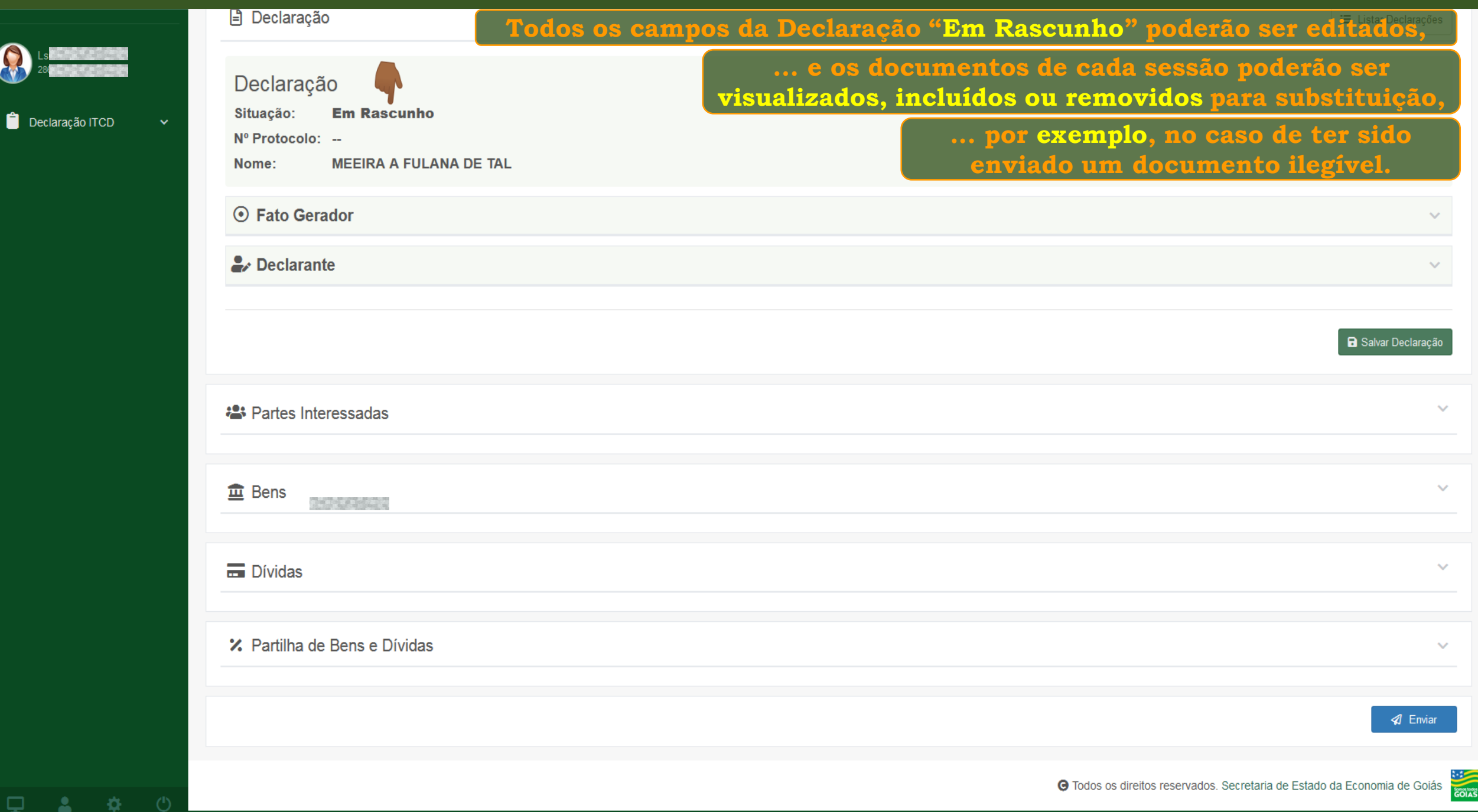

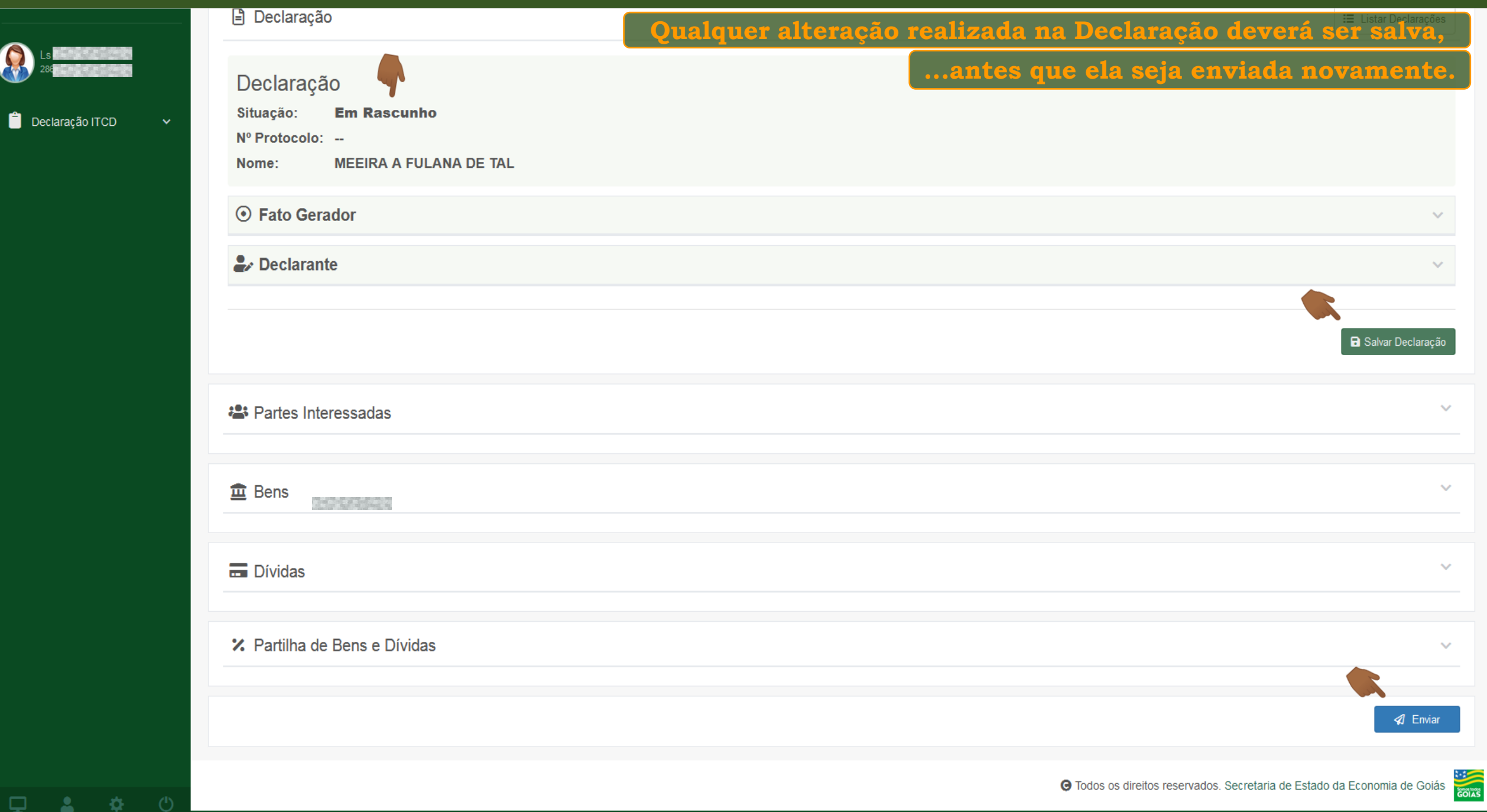

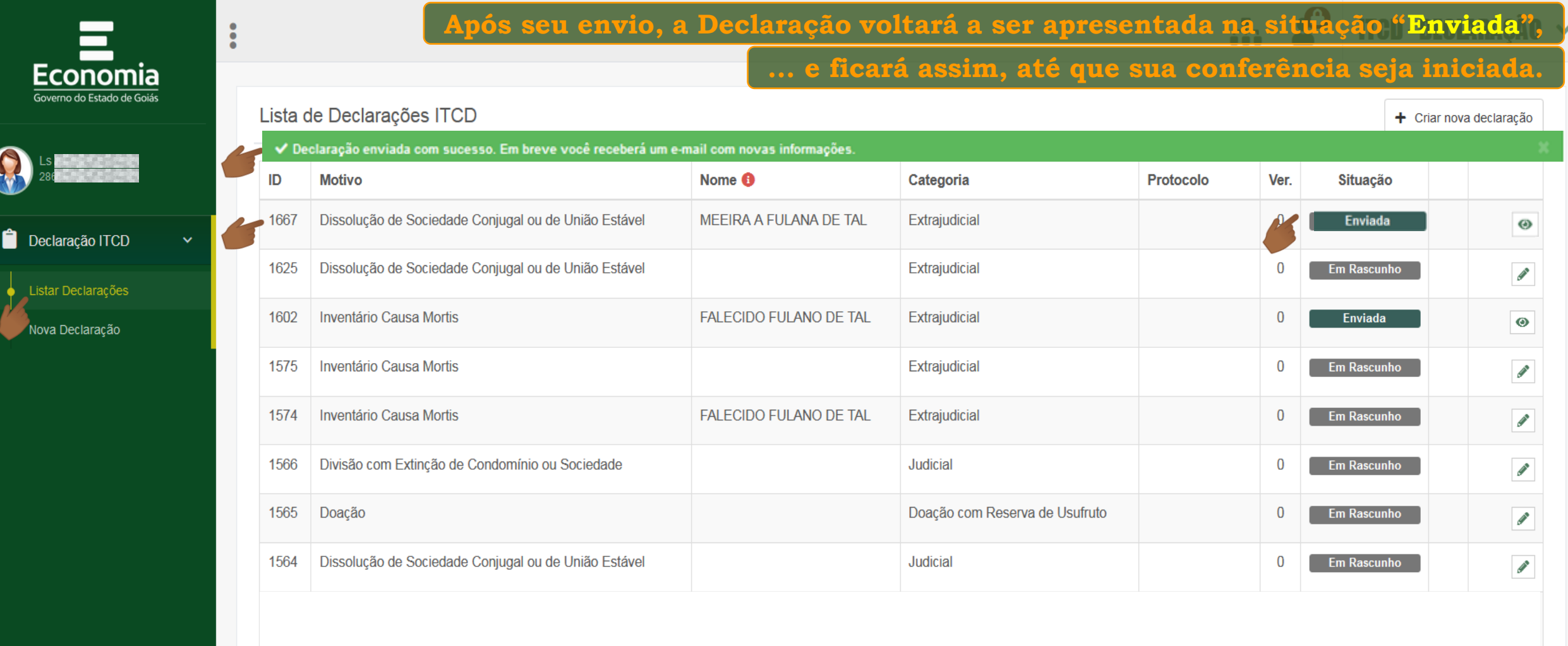

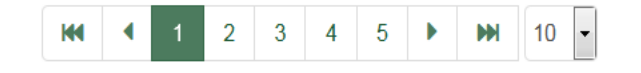

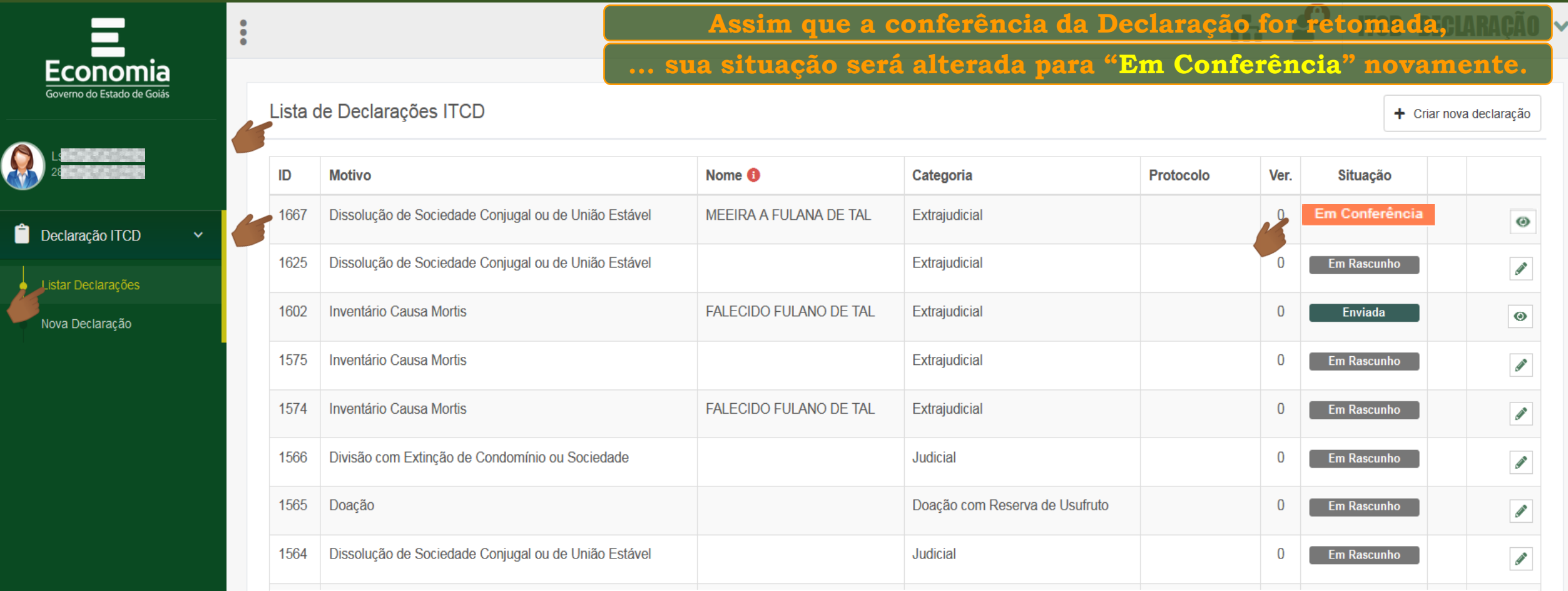

Exibindo página 1 de 5. Total: 41 itens.

 $\blacksquare$ 

 $\overline{\cdot}$ 

 $\Box \quad \Delta \quad \Delta \quad \langle \cdot \rangle$ 

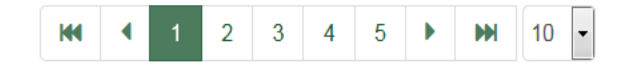

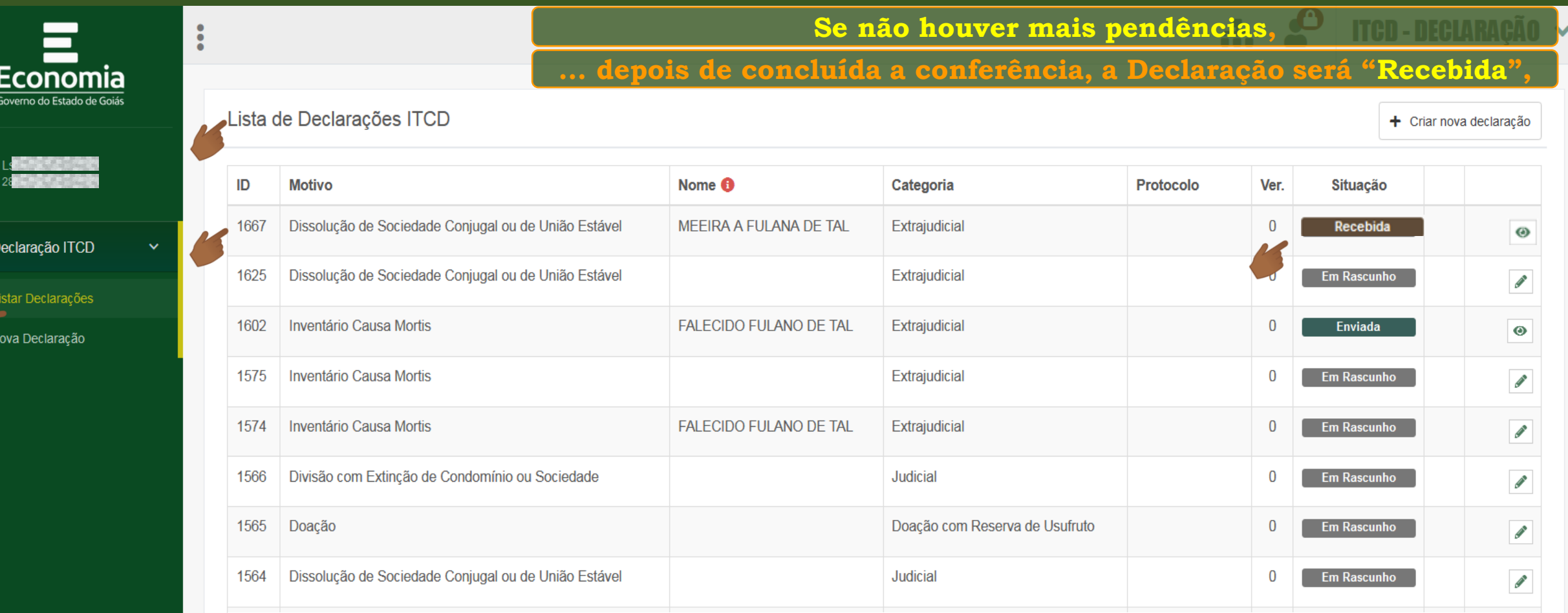

Exibindo página 1 de 5. Total: 41 itens.

8

 $\begin{matrix} \bullet \\ \bullet \end{matrix}$ 

 $\Box$   $\Box$   $\bullet$   $\bullet$   $\bullet$ 

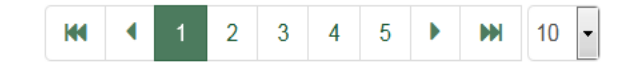

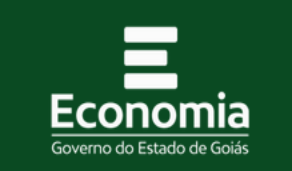

 $\ddot{\cdot}$ 

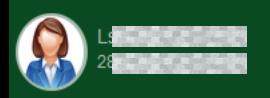

Declaração ITCD

Listar Declarações Nova Declaração

**Após o recebimento da Declaração, suas informações serão analisadas,** 

## **... a legislação será aplicada ao caso concreto, e os bens serão avaliados.**

Lista de Declarações ITCD

**Durante esse período, a Declaração estará "Em Análise".**

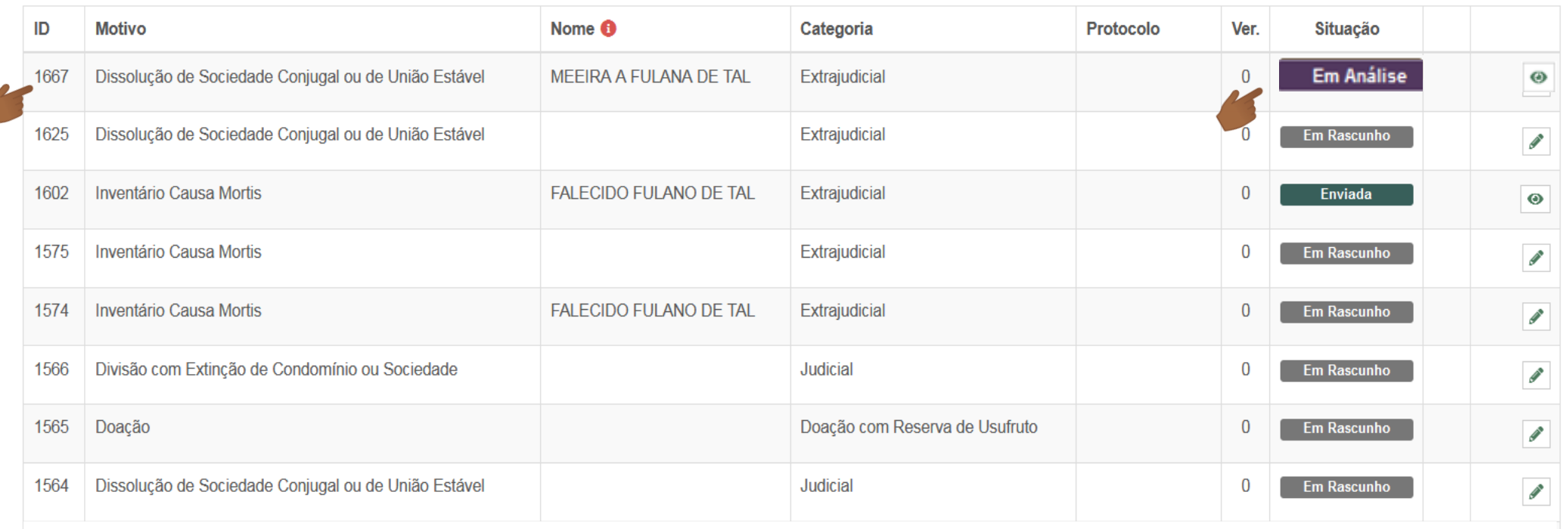

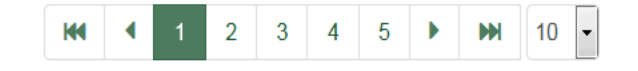

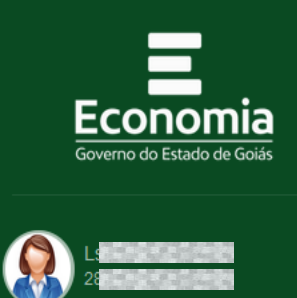

 $\ddot{\cdot}$ 

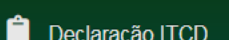

Listar Declarações Nova Declaração

**... e sua situação de processamento poderá ser acompanhada a partir do botão "Consultar" Durante a sua Análise, a Declaração receberá um nº de Protocolo** 

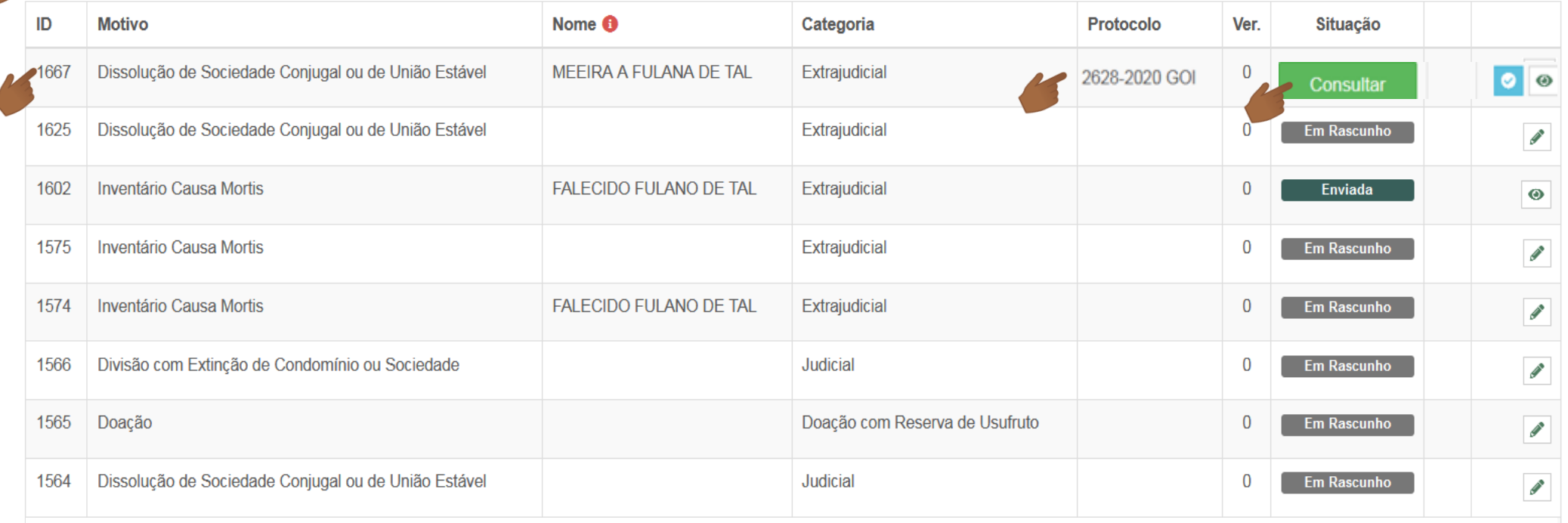

Exibindo página 1 de 5. Total: 41 itens.

Lista de Declarações ITCD

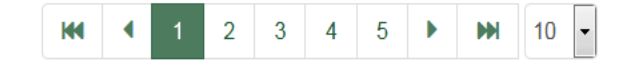

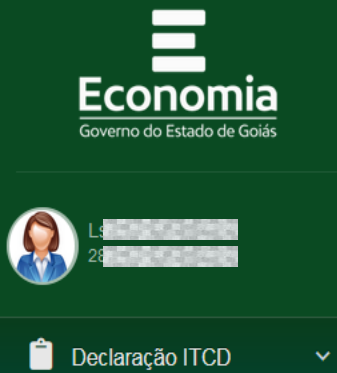

Listar Declarações

Nova Declaração

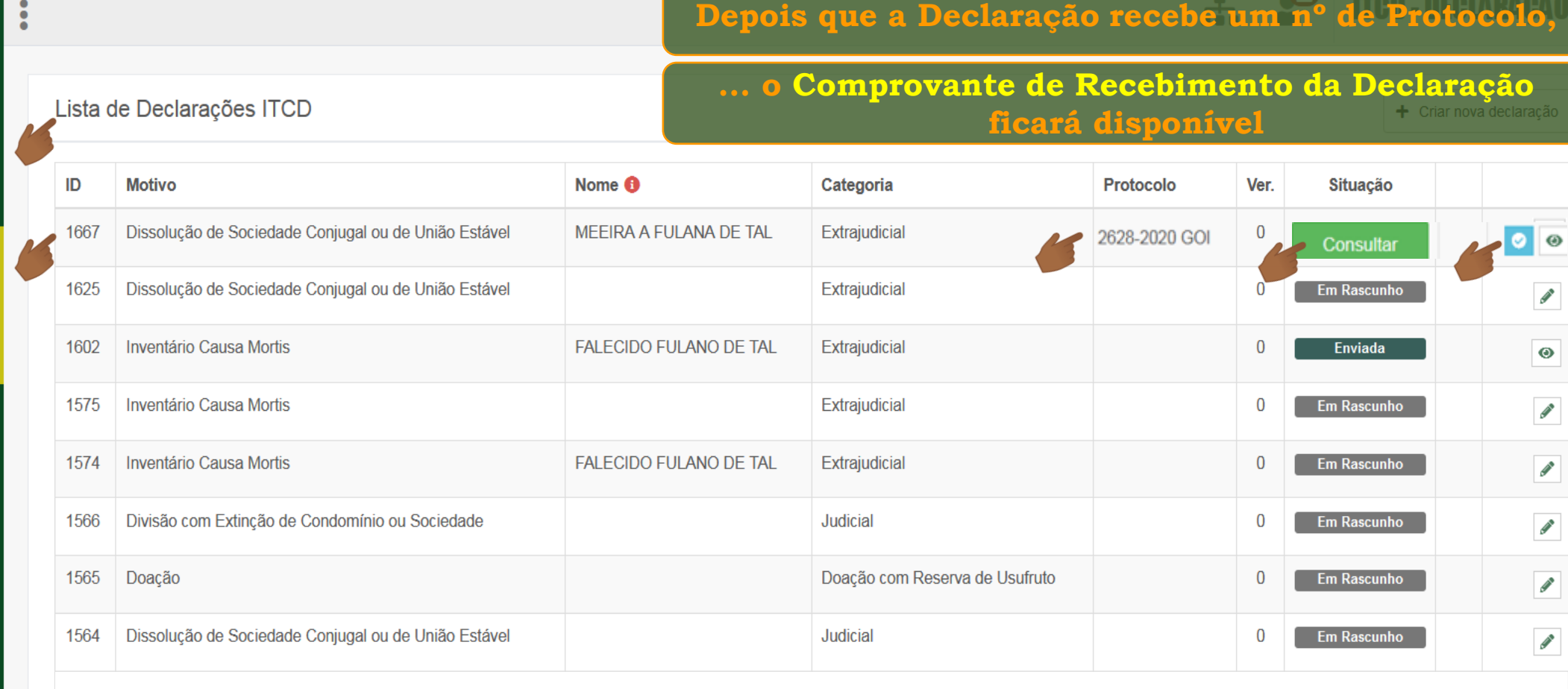

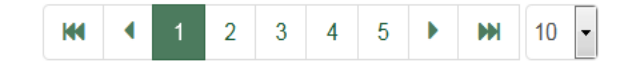

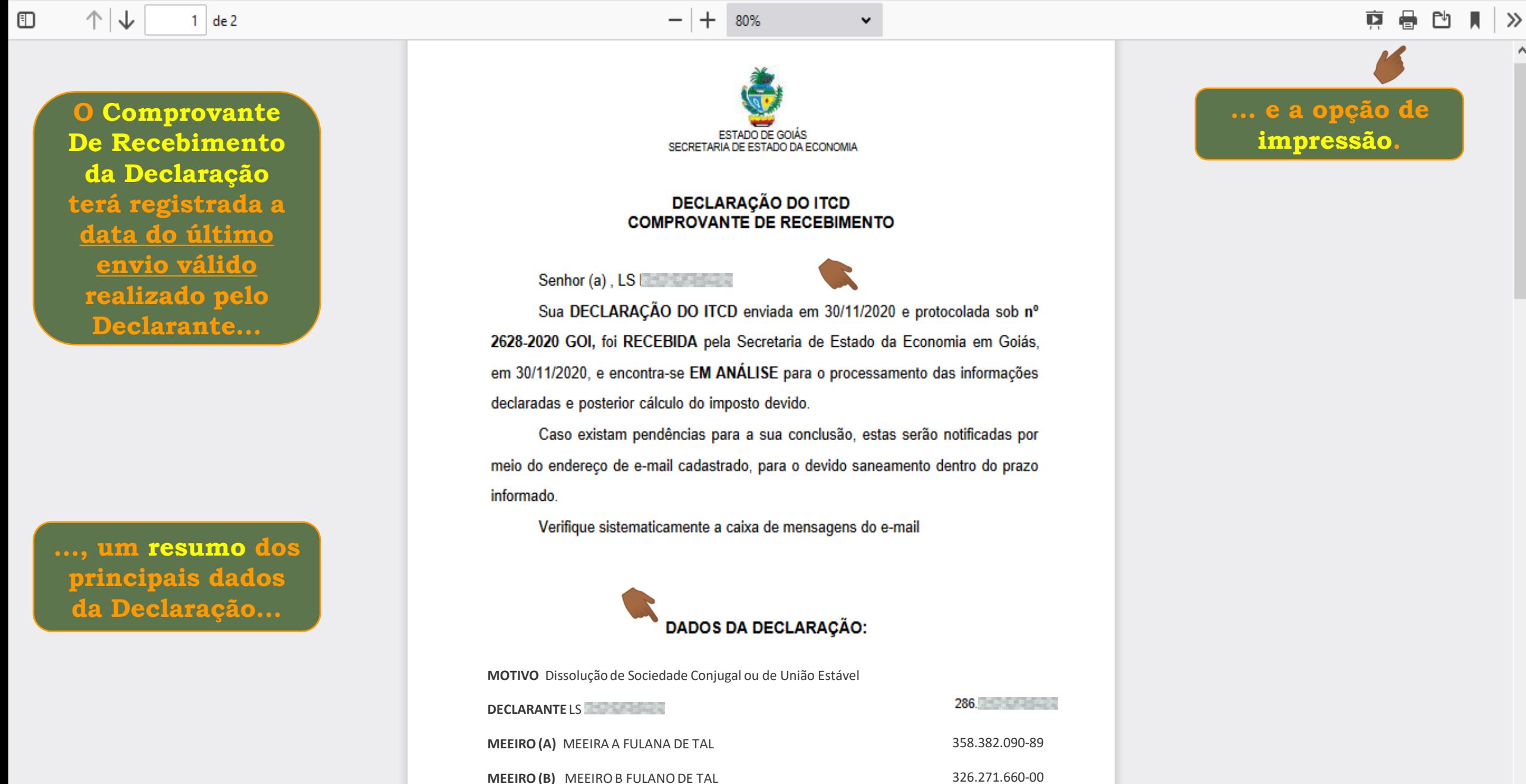

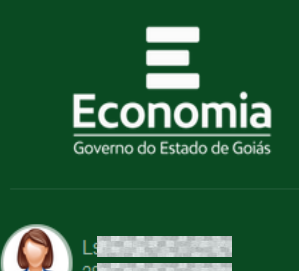

Declaração ITCD

Listar Declarações

Nova Declaração

# **A Consulta à situação de processamento da Declaração ficará disponível, de forma permanente,**

Lista de Declarações ITCD

 $\ddot{\cdot}$ 

+ Criar nova declaração

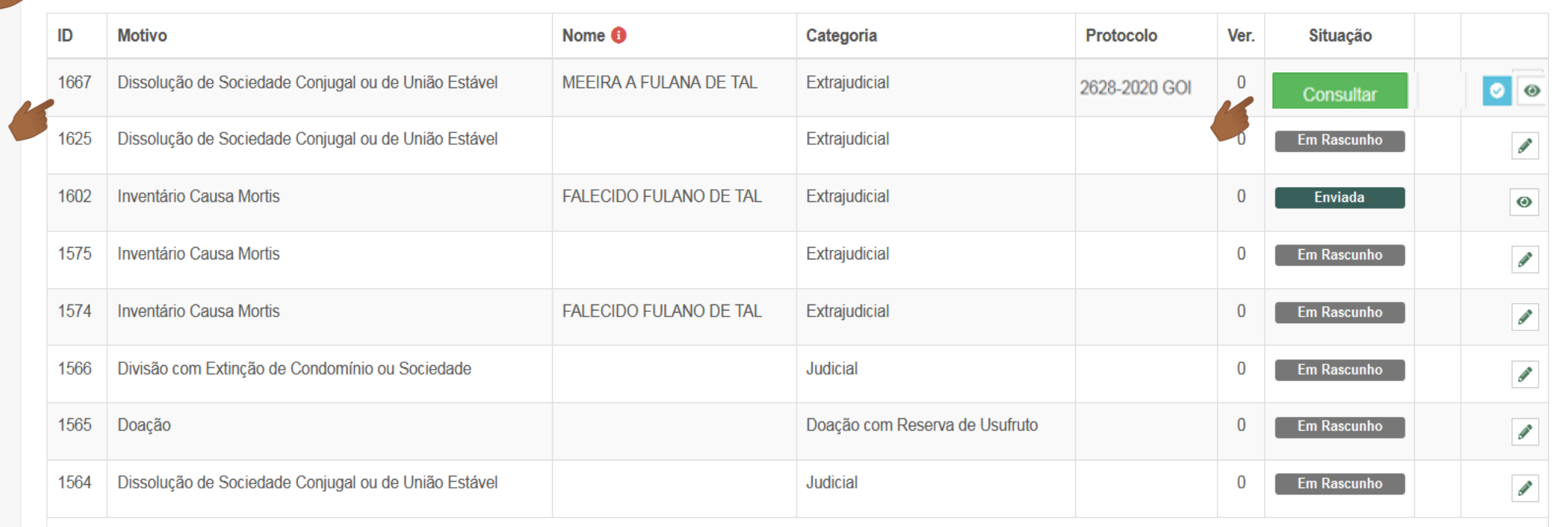

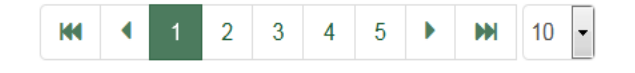

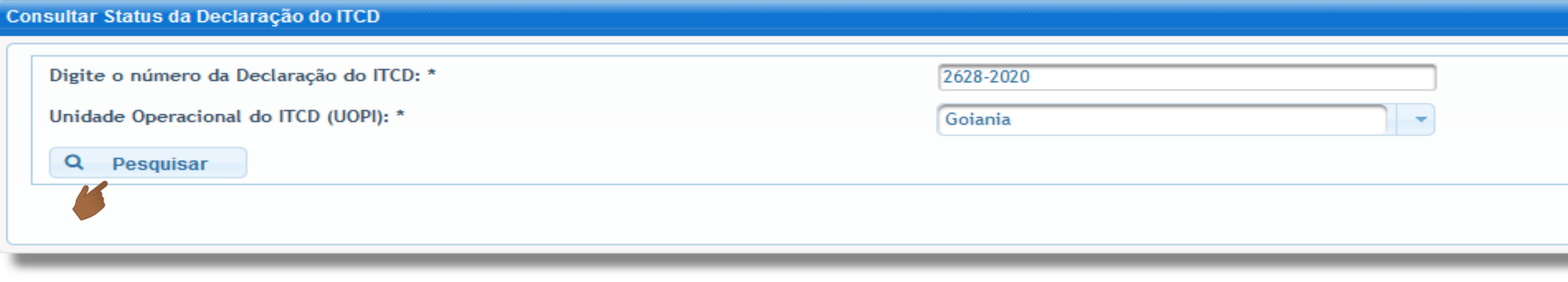

**... e irá direcionar o usuário para a tela de Pesquisa do processamento da Declaração do ITCD.**

# **Fim**